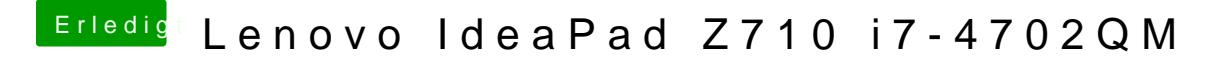

Beitrag von Saphir vom 25. August 2018, 10:46

Habe den Kext jetzt installiert und nochmal den IOReg generiert.